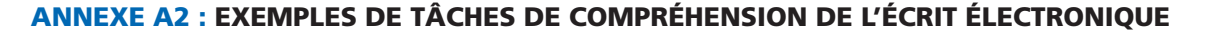

Cette section présente des exemples des questions soumises aux élèves dans le cadre des épreuves de compréhension de l'écrit électronique de l'enquête PISA 2009. Cette partie de l'enquête était facultative.

Tous les exemples de tâches sont disponibles sur le site web reprenant les items d'évaluation de la compréhension de l'écrit électronique rendus publics à l'adresse suivante : *http://erasq.acer.edu.au.*

Nom d'utilisateur : *public* Mot de passe : *access*

Notez que les images des stimuli de l'évaluation de la compréhension de l'écrit électronique sont multicolores. Les couleurs de cette version papier peuvent donc varier par rapport à celles apparaissant à l'écran

# *UnitÉ n° 1 de Compréhension de l'écrit électronique : Le café des philosophes*

Cette unité repose sur l'idée de la cyber-recherche. Il s'agit d'un site web qui comprend des activités d'enseignement et d'apprentissage, sous la forme notamment de tâches et de ressources. Elle s'inscrit donc dans un contexte éducatif. Le stimulus du Café des philosophes comprend des entrées encyclopédiques sur la philosophie se rapportant au sens large à la notion de bien vivre, d'une manière visant à exploiter les possibilités visuelles et interactives de l'environnement ERA.

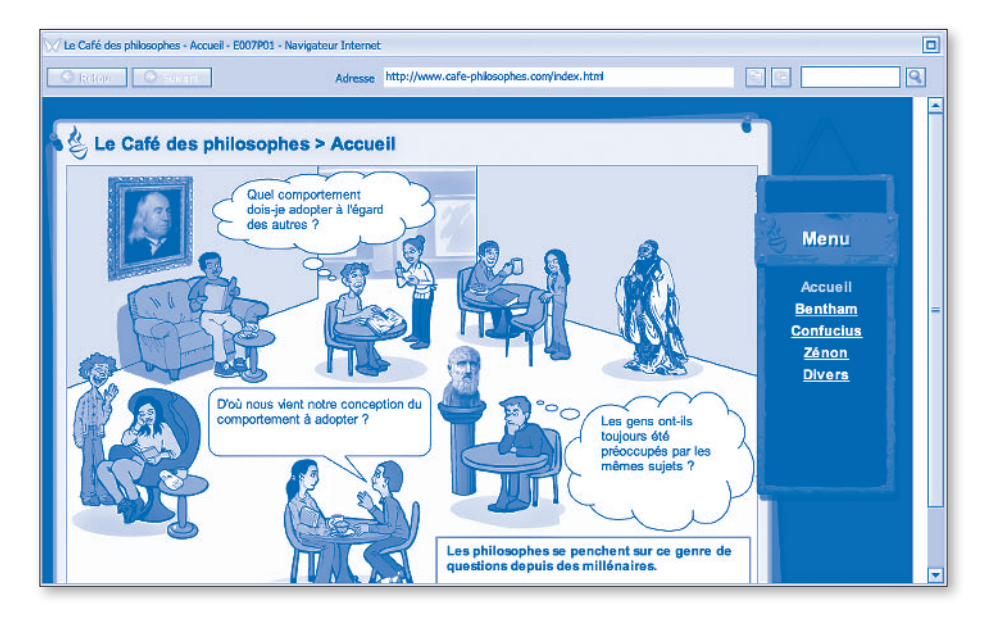

La capture d'écran ci-dessus représente la page d'accueil du Café des philosophes. Sur la droite se trouve un menu contenant des liens vers des informations sur trois philosophes : Zénon, Confucius et Bentham, ainsi que vers plusieurs activités. La partie centrale de l'écran montre un décor de café avec de jeunes gens. On trouve également des bulles de pensée contenant des questions philosophiques que les clients du café, ou les étudiants en philosophie, peuvent se poser. Des représentations picturales des trois philosophes, Zénon, Confucius et Bentham, sont également visibles. Ces trois images contiennent chacune un lien hypertexte vers la page d'information figurant dans le menu correspondant à droite de l'écran.

La capture d'écran ci-après montre la page à laquelle on peut accéder en cliquant sur l'élément de menu Confucius ou sur l'illustration de Confucius en haut à droite de l'image du café. Des pages similaires sont disponibles pour Zénon et Bentham. Elles présentent le contexte historique de chaque philosophe et une de leurs principales idées. Il est possible que certains élèves connaissent le nom d'un ou de plusieurs philosophes, mais peut-être pas leur vie et leur pensée. Il est donc probable que ce contexte ne leur sera pas familier. Le sujet est considéré comme complexe, étant donné qu'il traite d'idées extrêmement abstraites et développées dans un passé parfois lointain.

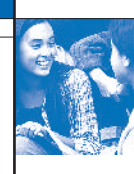

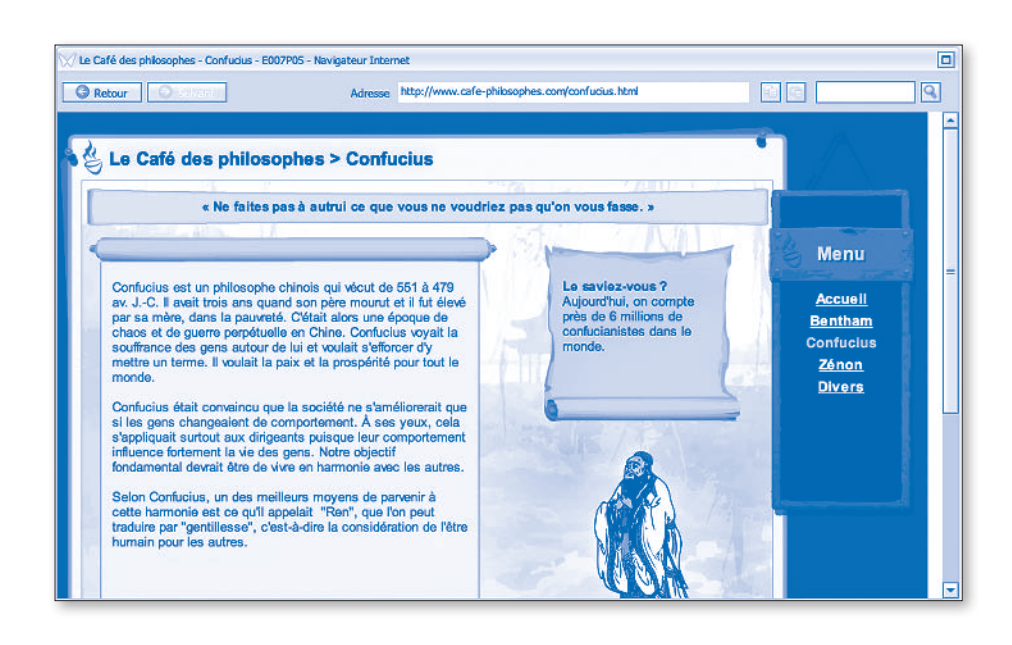

# **LE CAFÉ DES PHILOSOPHES** *– Question 1*

Vous êtes sur la page d'accueil du Café des philosophes. Cliquez sur le lien vers Confucius. Qu'est-ce que Confucius entendait par « Ren » ?

- A. La paix et la prospérité.
- B. La vie dans le chaos et la guerre.
- C. Le comportement de la classe dirigeante.
- D. La gentillesse envers les autres.
- E. Une vie harmonieuse.

### **Caractéristiques conceptuelles**

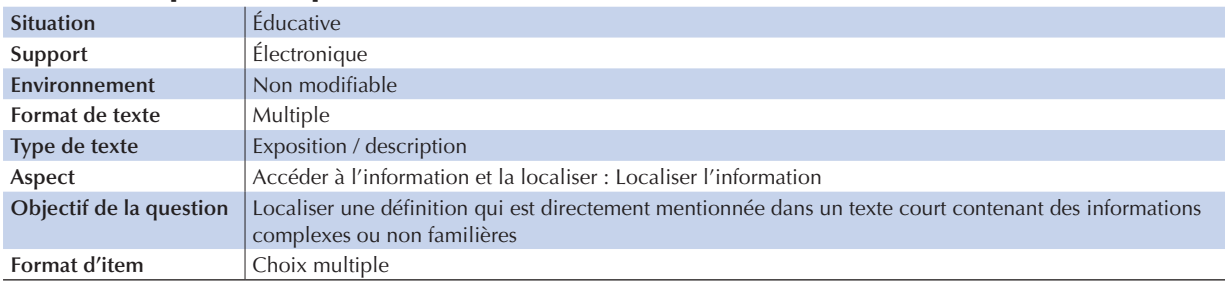

# **Consignes de correction**

**Crédit complet**

Code 1 : D. La gentillesse envers les autres.

#### **Pas de crédit**

Code 0 : Autres réponses.

Code 9 : Omission.

Lors de l'essai de terrain, deux tiers environ des élèves ont obtenu un crédit complet à cet item. Les exigences requises en matière de navigation et de traitement textuel sont minimes. Pour effectuer cette tâche, les élèves doivent suivre l'instruction qui leur est explicitement donnée de cliquer sur un des liens (soit le nom de Confucius, soit son image dans la scène de café) afin d'ouvrir la page le concernant. L'information nécessaire apparaît de manière explicite dans le texte. Les élèves peuvent lire le texte jusqu'à la fin pour trouver le terme « Ren » contenu dans l'amorce de la question, puis établir un lien entre la « gentillesse » mentionnée dans le texte et dans la légende.

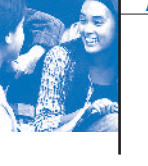

## **LE CAFÉ DES PHILOSOPHES** *– Question 2*

Rendez-vous sur la page « Divers ». Lisez le scénario 2. Lequel des enseignements de Zénon est-il illustré par cette planche de bande dessinée ?

A. Il faut prendre les autres en considération pour vivre heureux.

- B. Il faut se préoccuper de son apparence.
- C. Il ne faut pas se laisser contrôler par ses désirs.
- D. Il ne faut pas essayer de changer le passé.

# **Caractéristiques conceptuelles**

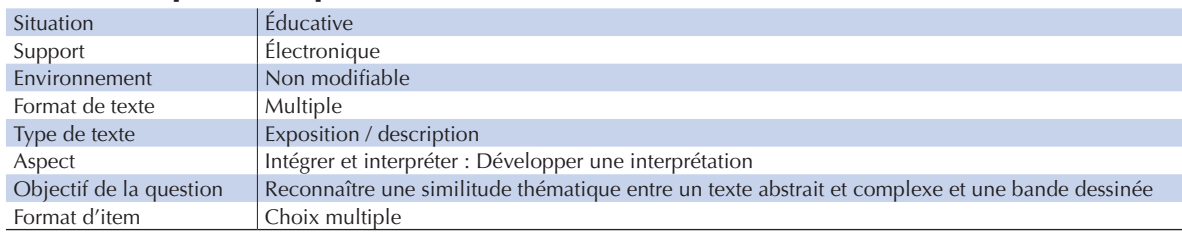

# **Consignes de correction**

#### **Crédit complet**

Code 1 : C. Il ne faut pas se laisser contrôler par ses désirs.

#### **Pas de crédit**

Code 0 : Autres réponses.

Code 9 : Omission.

Cette tâche nécessite d'intégrer les informations de deux textes très différents. Dirigés par les instructions explicites de navigation, les élèves suivent deux liens servant à localiser une page représentant une bande dessinée. Ils doivent interpréter le sens du texte de la bande dessinée et établir le rapport avec une idée présentée sur la page consacrée au philosophe Zénon. La navigation est plus complexe qu'à la question 1, car, outre la page d'accueil, ils doivent consulter trois autres pages. Il est très probable qu'ils reviennent à la page de la bande dessinée au moins une fois afin de vérifier leur réponse, soit en cliquant sur le bouton « Retour » (le moyen le plus efficace), soit en utilisant les liens du menu situé sur la droite de chaque page. Les réponses présentent quatre attitudes possibles, mais seules les deux dernières reprennent les idées attribuées à Zénon dans le texte. Cependant, la dernière solution ne constitue pas une interprétation plausible de la bande dessinée. Les élèves qui ont choisi les deux premières réponses les ont probablement interprétées en faisant le lien avec la bande dessinée uniquement, sans se référer à Zénon. Cette tâche associe donc plusieurs étapes de navigation plutôt simples avec la nécessité d'interpréter et d'intégrer des informations de deux textes différents. Cette association de plusieurs compétences est la raison pour laquelle cet item était plus difficile que la première tâche. En effet, environ un élève sur deux a obtenu un crédit complet.

### **LE CAFÉ DES PHILOSOPHES** *– Question 3*

Rendez-vous sur la page « Divers ». Trouvez la ligne du temps. Utilisez les informations du site pour trouver la date de naissance des trois philosophes (Bentham, Confucius et Zénon). Utilisez ensuite les menus déroulants de la ligne du temps pour indiquer la date de naissance de chaque philosophe.

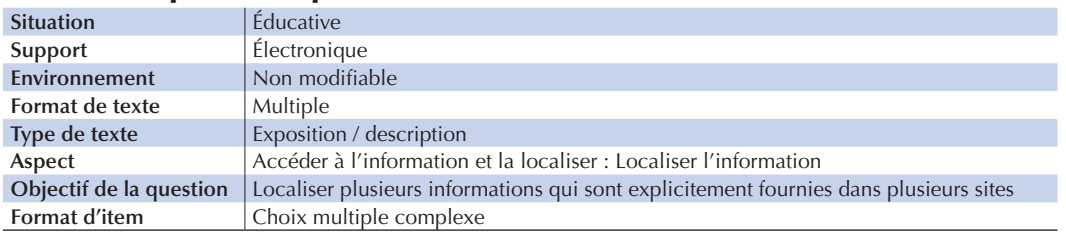

### **Caractéristiques conceptuelles**

# **Consignes de correction**

### **Crédit complet**

Code 1 : Sélectionne les dates correctes pour chaque philosophe.

- Confucius : 600 400 av. J.-C.
- Zénon : 400 200 av. J.-C.
- Bentham : 1600 1800 ap. J.-C.

#### **Pas de crédit**

Code 0 : Autres réponses.

Code 9 : Omission.

Pour cette tâche, les élèves doivent placer les trois philosophes dans l'histoire chronologique sur une ligne de temps partant de l'an 1000 av. J.-C. jusqu'à 2000 ap. J.-C, la période actuelle étant indiquée par le terme « Aujourd'hui ». Les élèves doivent répondre sur le site web de simulation, pas sur la zone de tâche en bas de l'écran. La tâche comprend au moins six étapes de navigation, ce qui nécessite des compétences en matière de navigation relativement élevées, par rapport à la difficulté de traiter le texte. Les élèves doivent suivre deux liens décrits de façon explicite afin de trouver la ligne de temps où ils doivent répondre. Ensuite, ils doivent aller sur les pages consacrées à chacun des trois philosophes et localiser les dates correspondant à l'époque où ils ont vécu. Ces dernières figurent de manière explicite et clairement visible dans le texte. Elles couvrent un laps de temps assez long, de Confucius (551 à 479 av. J.-C.) et Zénon (333 av. J.-C. à environ 264 av. J.-C.) à Bentham (1749 à 1832 ap. J.-C.). Il y a 15 menus déroulants, qui couvrent chacun une période de 200 ans. Les élèves devront choisir les trois menus correspondant aux époques où les philosophes ont vécu. Pour modifier leurs réponses, ils peuvent réinitialiser le menu concerné et le laisser vide.

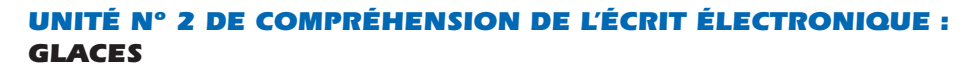

Le stimulus de cette unité se compose d'un ensemble de résultats de recherche sur Internet, tels que ceux que l'on obtient en utilisant un moteur de recherche. Il représente donc le type d'informations que l'on obtient couramment dans la vie de tous les jours, que ce soit à l'école, à la maison ou au travail. Les résultats affichés varient de façon importante, tant au niveau de leurs sources que des informations qu'ils contiennent. Bien que les résultats soient généralement produits sur la base de termes sélectionnés par une personne, les informations contenues dans les résultats peuvent être de types très divers. La majorité des sites répertoriés dans les résultats sont des sites gouvernementaux, commerciaux et d'information, plutôt que des sites personnels. Afin de prendre en compte cette diversité de contenu, ce stimulus fait partie de la catégorie « Publique ». Le sujet choisi, la crème glacée, est supposé être très familier aux élèves.

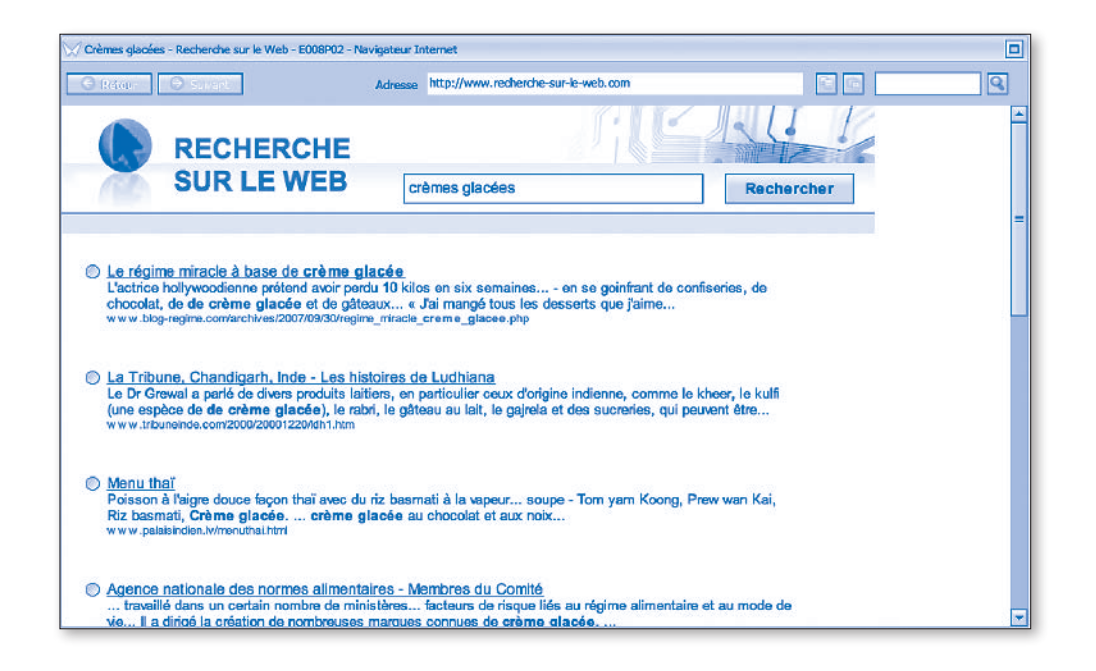

La capture d'écran ci-dessus montre ce que les lecteurs voient au début de l'unité. Le stimulus complet se compose d'une seule page contenant dix résultats de recherche, dont quatre seulement sont visibles au départ. Le lecteur doit faire défiler la page pour voir tous les résultats. Le nombre de résultats de recherche du stimulus implique de naviguer sur la page afin de réaliser les différentes tâches et propose, du point de vue de l'évaluation, un grand nombre de distracteurs à choix multiples.

#### **GLACES** *– Question 1*

Cette page propose les résultats de la recherche d'informations sur les glaces et des produits similaires dans le monde. Quel résultat de recherche est le plus susceptible de fournir des informations sur l'histoire de la crème glacée ? Cliquez sur le bouton à côté du lien vers le site.

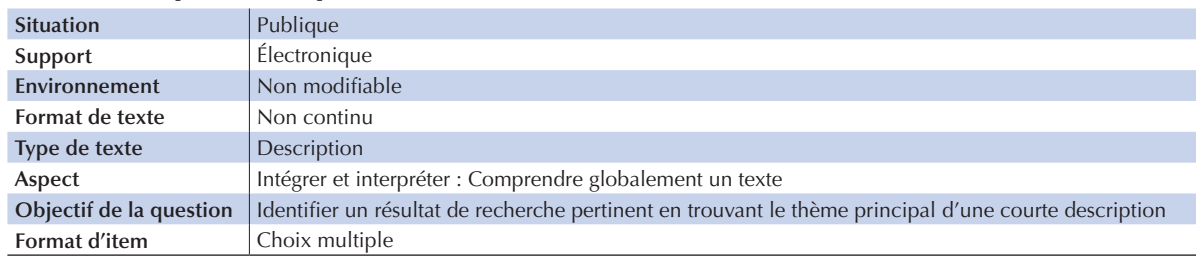

### **Caractéristiques conceptuelles**

# **Consignes de correction**

#### **Crédit complet**

Code 1 : Glaces – Article de l'Encyclopédie en ligne sur les glaces.

#### **Pas de crédit**

Code 0 : Autres réponses.

Code 9 : Omission.

Pour répondre à cette question, les élèves doivent sélectionner le résultat le plus susceptible de fournir des informations d'un type précis. Ils doivent comprendre le contenu probable des liens de chaque résultat de façon globale, ignorer les neuf résultats dont ils n'ont pas besoin et identifier le seul résultat pertinent. Ce type d'opération est celui que l'on effectue à chaque fois que l'on utilise un moteur de recherche et que l'on examine les résultats de la recherche. Le stimulus se trouvant sur une seule page, la seule exigence en matière de navigation est le défilement. Les termes clés des questions sont « crème glacée » (qui est le sujet de tous les résultats) et « histoire ». Les neuf premiers résultats comprennent des liens vers des recettes ou des menus à base de crème glacée (en provenance d'Inde, de Lettonie, d'Irlande et de Turquie), vers un blog personnel consacré à une actrice hollywoodienne, vers des informations techniques sur la crème glacée, ainsi que vers une page sur les membres d'une agence gouvernementale. Tous ces résultats peuvent donc être exclus car il est peu probable qu'ils racontent l'histoire de la crème glacée. Pour trouver la bonne réponse, les élèves doivent remarquer que les morceaux de phrase du dernier résultat, telles que « les Chinois ont inventé », « En Europe, les éléments de preuve les plus anciens », « au début du XXe siècle » et « compte parmi les crèmes glacées les plus anciennes » se rapportent tous à l'histoire de la crème glacée, et laissent penser que ce lien peut contenir davantage d'informations sur ce point.

L'exigence en matière de navigation est moins élevée que la nécessité de comprendre chaque résultat de la recherche de manière globale. Cet item était moyennement difficile, entre la moitié et les deux-tiers des élèves ont obtenu le crédit complet.

#### **GLACES** *– Question 2*

Cette page propose les résultats de la recherche d'informations sur les glaces et des produits similaires dans le monde. Vous voulez savoir si on peut manger des glaces dans le cadre d'un régime équilibré. Sur quel site trouverez-vous le plus vraisemblablement des conseils précis ? Cliquez sur le bouton à côté du lien vers le site.

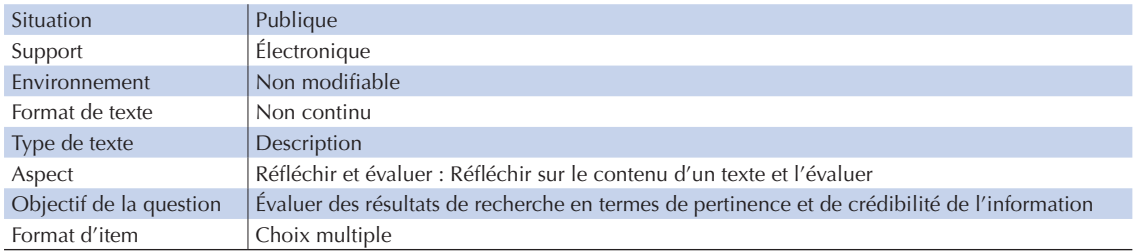

### **Caractéristiques conceptuelles**

# **Consignes de correction**

#### **Crédit complet**

Code 1 : Centre national d'information sur les produits alimentaires : application des directives sur les produits alimentaires – Étiquetage

#### **Pas de crédit**

Code 0 : Autres réponses.

Code 9 : Omission.

Cette question représente une autre tâche couramment rencontrée par les utilisateurs d'Internet, c'est-à-dire l'évaluation de la fiabilité des résultats dans un but précis. Dans le cas présent, il s'agit de déterminer la qualité des avis sur la question de savoir si la crème glacée peut ou non faire partie d'un régime équilibré.

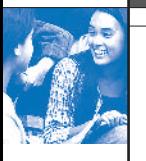

Pour trouver la bonne réponse, les élèves doivent évaluer la pertinence et le niveau d'expertise des différents liens. En procédant de la sorte, ils doivent exclure les résultats contenant des liens vers des recettes et des menus, qui ne répondent pas à la question de l'amorce. Ils doivent également exclure les résultats se rapportant aux régimes mais qui manquent de crédibilité, tels que le blog consacré à l'actrice hollywoodienne « se gavant de confiseries », ainsi que les résultats faisant référence à des sources potentiellement crédibles, mais qui ne répondent pas à la question, par exemple, la description par le Docteur Grewal des différentes variétés de produits laitiers. Le distracteur le plus solide est sûrement le résultat de l'Agence nationale des normes alimentaires, dont le nom semble à la fois pertinent et crédible, et qui comprend les mots « facteurs de risque liés au régime alimentaire et au mode de vie ». Cependant, ce résultat concerne uniquement les membres du comité de cette agence et ne donne pas de conseils en matière de santé. Les élèves doivent remarquer que le cinquième résultat est un lien vers une organisation nationale certainement fiable, le « Centre national d'information sur les produits alimentaires », et qu'il contient non seulement des informations pertinentes sur les recommandations en matière de régime, mais aussi le genre de langage technique que l'on peut attendre de la part d'une organisation réputée de ce genre, comme « ration » et « dans les directives diététiques nationales, on recommande un régime alimentaire dont pas plus de 30 % de calories (joules)... ».

Cette tâche de réflexion et d'évaluation, qui repose surtout sur l'étude du texte et peu sur la navigation, était difficile pour les élèves au cours de l'essai de terrain, un tiers seulement ayant sélectionné la bonne réponse.

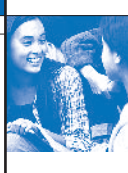

# *UnitÉ n° 3 de Compréhension de l'écrit électronique : Hameçonnage*

Le texte présenté dans cette unité traite d'un problème courant dans notre environnement technologique : l'hameçonnage. Il se définit comme la tentative de piéger les utilisateurs en les amenant à délivrer leurs informations personnelles, pour les utiliser à des fins illégales. Le stimulus, intitulé « Site de protection contre l'hameçonnage », se base sur d'authentiques sites web expliquant ce problème et donnant des conseils aux lecteurs pour identifier l'hameçonnage et éviter d'en être victime. La page d'accueil, montrée en partie par la capture d'écran ci-dessous, explique ce qu'est l'hameçonnage et donne des informations générales sur l'étendue du problème. Ce texte est classé dans la catégorie « Publique », car il concerne des activités et préoccupations de la société au sens large, même s'il peut être utilisé au niveau personnel. Apparenté à un avis public, il implique une relation d'anonymat avec le lecteur.

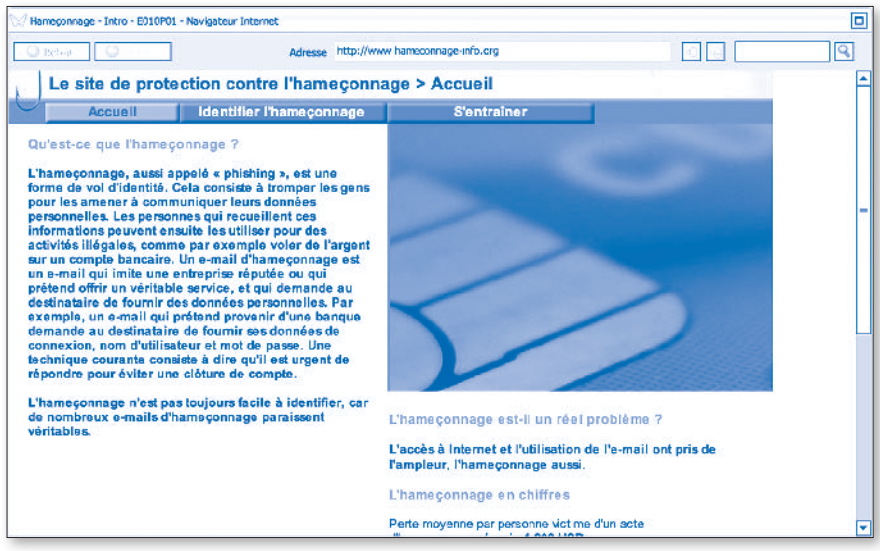

# **HAMEÇONNAGE** *– Question 1*

Vous êtes sur la page d'accueil du site de protection contre l'hameçonnage. Selon cette page, lequel des énoncés suivants décrit un signe distinctif d'un e-mail d'hameçonnage ?

- A. Il demande des données personnelles.
- B. Il contient des publicités non souhaitées.
- C. Il propose un véritable service.
- D. Il provient d'entreprises réputées.

# **Caractéristiques conceptuelles**

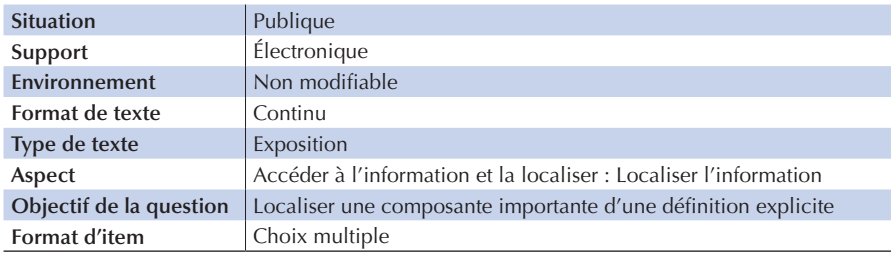

# **Consignes de correction**

### **Crédit complet**

Code 1 : A. Il demande des données personnelles.

# **Pas de crédit**

Code 0 : Autres réponses.

Code 9 : Omission.

Cette question ne nécessite aucune navigation, car les paragraphes contenant les informations cibles apparaissent tous à l'écran au commencement de l'unité. L'étude du texte seule détermine le niveau de difficulté. Pour répondre à cette question, les élèves doivent remarquer que la formulation de la réponse « demande des informations personnelles » paraphrase l'idée présentée dans la deuxième phrase de définition de l'hameçonnage : « Cela consiste à tromper les gens pour les amener à communiquer leurs données personnelles ». Les distracteurs sont : une mauvaise interprétation (les « publicités non souhaitées » sont une caractéristique courante d'Internet), ainsi que les idées mentionnées dans le texte qui représentent des caractéristiques des messages électroniques légitimes, plutôt que des tentatives d'hameçonnage. Lors de l'essai de terrain, deux tiers environ des élèves ont obtenu un crédit complet à cet item.

#### **HAMEÇONNAGE** *– Exercice 2*

Combien d'e-mails de type Hameçonnage sont envoyés dans le monde chaque mois en moyenne ? A. 1 200.

- B. Plus de 6 milliards.
- C. 25 000 environ.

D. 55 000.

#### **Caractéristiques conceptuelles**

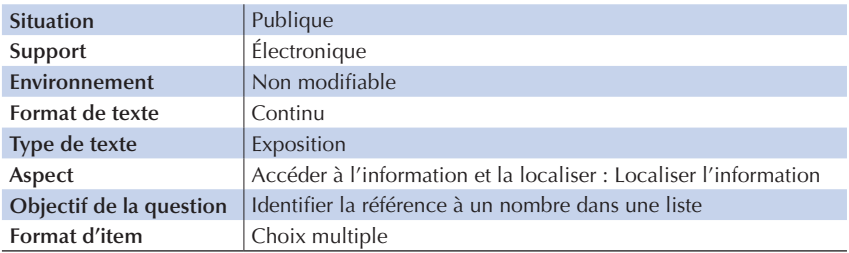

# **Consignes de correction**

# **Crédit complet**

Code 1 : B. Plus de 6 milliards.

#### **Pas de crédit**

Code 0 : Autres réponses.

Code 9 : Omission.

Cette question utilise la même page de stimulus que la première question, mais contrairement à cette dernière, elle nécessite un peu de navigation, étant donné que les élèves doivent faire défiler légèrement la page afin de découvrir les quatre faits concernant l'hameçonnage sous le titre « L'hameçonnage est-il un réel problème ? ». Chacun d'entre eux reprend un des chiffres mentionnés dans les quatre propositions de réponse. Les élèves comprennent qu'ils doivent faire défiler la page, car une phrase est tronquée en bas de l'écran du début. Le mot « moyenne », qui apparaît dans l'amorce de la question et dans la phrase du texte « Perte moyenne par personne... », indique également que cette partie du texte est pertinente. Un bref examen du texte suffit pour trouver la réponse, qui est clairement exprimée dans la phrase : « E-mails d'hameçonnage envoyés dans le monde chaque mois : **plus de 6 milliards** ».

Cette question était plus facile que la question précédente. En effet, presque 3 élèves sur 4 ont répondu correctement.

#### **HAMEÇONNAGE** *– Question 3*

Lequel des pièges suivants est expliqué sur la page « Identifier l'Hameçonnage » ?

- A. On demande au destinataire de l'e-mail de donner de l'argent à une fausse œuvre de bienfaisance.
- B. L'e-mail de type Hameçonnage installe un logiciel espion sur l'ordinateur du destinataire.
- C. L'auteur de l'e-mail y insère un lien trafiqué vers un site web falsifié.
- D. L'e-mail fait croire au destinataire qu'il a gagné un prix.

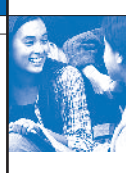

# **Caractéristiques conceptuelles**

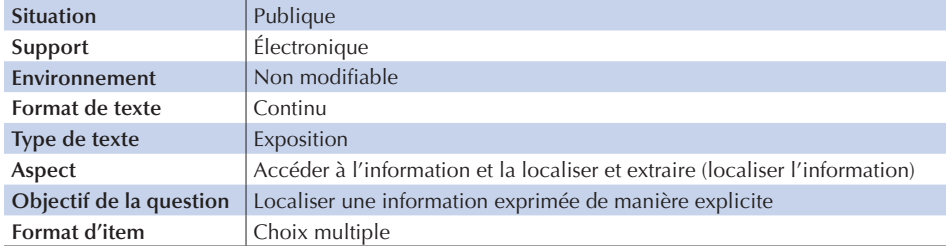

# **Consignes de correction**

#### **Crédit complet**

Code 1 : C. L'auteur de l'e-mail y insère un lien trafiqué vers un site web falsifié.

#### **Pas de crédit**

Code 0 : Autres réponses.

Code 9 : Omission.

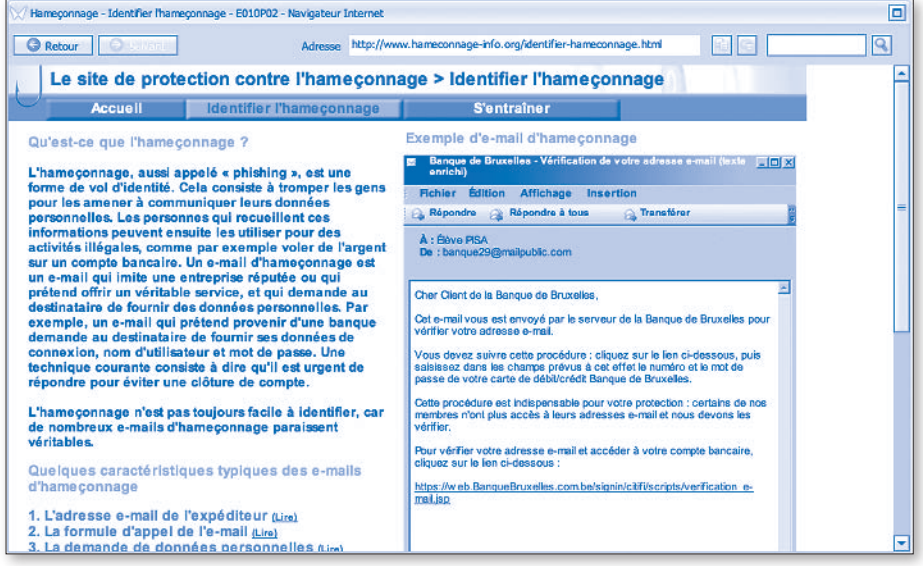

Cette question commence sur une page différente de celle utilisée pour les deux premières questions. Cette nouvelle page donne des exemples de caractéristiques des e-mails d'hameçonnage. Comme le montre la capture d'écran ci-dessus, des liens sous forme de titres numérotés situés à gauche de la page permettent aux lecteurs d'afficher ou de masquer des informations supplémentaires sur les caractéristiques des e-mails d'hameçonnage. La navigation est différente, car le complément d'information apparaît (ou est masqué) sur la même page, contrairement à ce qui se passe quand on fait défiler un page ou clique sur des liens qui affichent de nouvelles pages. Sur cette capture d'écran, l'utilisateur a cliqué sur « 4. Les liens dans l'e-mail », pour afficher le paragraphe d'explication en dessous. Un exemple de cette caractéristique est surligné en couleur en bas de l'e-mail à droite : *[https://web.BankNorthside.com.au/signin/citifi/](https://web.BankNorthside.com.au/signin/citifi/scripts/e-mail_verify.jsp) [scripts/e-mail\\_verify.jsp](https://web.BankNorthside.com.au/signin/citifi/scripts/e-mail_verify.jsp)*.

Pour répondre à cette question, les élèves doivent cliquer sur un ou plusieurs des ces liens numérotés, jusqu'à ce qu'ils repèrent une correspondance entre la question et les informations présentées sous le titre n° 4. Les exigences en matière de navigation et de traitement textuel sont relativement limitées, sans être négligeables pour autant. Presque deux tiers des élèves ont obtenu un crédit complet pour cette tâche.

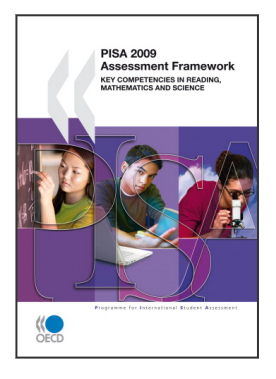

# **Extrait de : PISA 2009 Assessment Framework** Key Competencies in Reading, Mathematics and Science

**Accéder à cette publication :** <https://doi.org/10.1787/9789264062658-en>

# **Merci de citer ce chapitre comme suit :**

OCDE (2012), « Annexe A2 : Exemples de tâches de compréhension de l'écrit électronique », dans *PISA 2009 Assessment Framework : Key Competencies in Reading, Mathematics and Science*, Éditions OCDE, Paris.

DOI:<https://doi.org/10.1787/9789264075474-8-fr>

Cet ouvrage est publié sous la responsabilité du Secrétaire général de l'OCDE. Les opinions et les arguments exprimés ici ne reflètent pas nécessairement les vues officielles des pays membres de l'OCDE.

Ce document et toute carte qu'il peut comprendre sont sans préjudice du statut de tout territoire, de la souveraineté s'exerçant sur ce dernier, du tracé des frontières et limites internationales, et du nom de tout territoire, ville ou région.

Vous êtes autorisés à copier, télécharger ou imprimer du contenu OCDE pour votre utilisation personnelle. Vous pouvez inclure des extraits des publications, des bases de données et produits multimédia de l'OCDE dans vos documents, présentations, blogs, sites Internet et matériel d'enseignement, sous réserve de faire mention de la source OCDE et du copyright. Les demandes pour usage public ou commercial ou de traduction devront être adressées à rights@oecd.org. Les demandes d'autorisation de photocopier une partie de ce contenu à des fins publiques ou commerciales peuvent être obtenues auprès du Copyright Clearance Center (CCC) info@copyright.com ou du Centre français d'exploitation du droit de copie (CFC) contact@cfcopies.com.

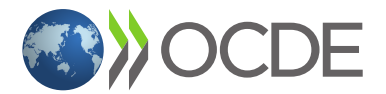